## **Erfahrungsbericht Teil 3 über MpC3.8 mit BStW3.2** (Stand Okt. 2013)

Nach gut 5 Jahren Anlagenbetrieb mit MpC-Classic und dem BStW, hier nun der 3. Teil meine Erfahrungsberichtes.

Da sich in den letzten zwei Jahren an der Anlage vom Gleisplan her nichts geändert hat, gibt es fahrtechnisch nichts Neues zu berichten. Lediglich für die bisher fehlenden 14 Lichtsignale, für den Zugbetrieb in Gegenrichtung, habe ich eine Lösung gefunden und eingebaut. Das eigentliche Problem war, daß die vorhandenen beiden 19"-Rahmen für die Anlagensteuerung, vollständig belegt waren. Für die zusätzlichen Signale aber noch 3 LED-Steckkarten benötigt wurden. Der Einbau eines weiteren, vollständigen 19"-Rahmens ist aus konstruktiven Gründen nicht mehr möglich. Also habe ich kurzerhand einen 19"-Rahmen für max. 4 LED-Karten aus Sperrholz gefertigt und den in die Nähe der vorhandenen LED-Karten positioniert. Die Stromversorgungs- und Signalleitungen durch verdrahtet und die neuen Signale angeschlossen. Auch ein kleiner Planungsfehler im mechanischen Gleisbildstellwerk wurde zwischenzeitlich ausgemerzt. Ich hatte mich beim Bau des Fahrpultes an das Fahrpult der Fa. Viereck angelehnt und dabei auch übersehen, daß es neben dem Vorsignal am Mast des Hauptsignals auch noch ein Vorsignal am Bremspunkt gibt. Dieses ist inzwischen nachgerüstet worden.

Ansonsten habe mich in der letzten Zeit hauptsächlich damit beschäftigt, die Bedienungs- und Beobachtungsebene zu verbessern, indem die neuen BStW-Funktionen für die Anlagensteuerung und Fahrregler- und -auftragsverwaltung intensiv genutzt werden. Dadurch konnten ca. 160 interne Taster und rund 400 Aktionen wieder eingespart werden.

Die Ergebnisse versuche ich am Besten, an Hand der Bildschirmausdrucke aus dem BStW, zu erklären.

In einigen Bildern hat es sich als sinnvoll gezeigt, dauernd mehr Informationen zu einem Zug zu bekommen. Für die Steuerung von Fahrreglern sind in der MpC dafür drei Fahrpulte definiert.

Neben dem Standard MpC Pult (P0), das auch im Manager angezeigt wird, gibt es im mechanischen Gleisbildstellwerk ein Fahrpult (P1), dem nachempfunden, ist das Fahrpult 2 (P2) im BStW. Es ist über die graue Taste FR (= Lupe-F6) zu erreichen. Das Standard BStW-Fahrpult (öffnen eines eigenen Fensters) ist als P3 mit einem Klick der linken Maustaste auf einen Fahrregler in den Gleisbildern zu erreichen.

Alle vier Fahrpulte können gleichzeitig, unabhängig von einander unterschiedliche Fahrregler anzeigen und steuern!

Pult P1 verwendet dazu Taster und LEDs aus der Taster- und LED-Kette 1. Die Pulte P2 und P3 virtuelle Taster und LEDs aus den hardwaremäßig nicht vorhandenen TSR- und LED-Ketten 2. Die Taster- und LED-Nummern für Pult 2 beginnen mit 20xx, die Taster des Pults 3 mit 23xx, die der LEDs mit 24xx.

Die Tasten "FR+" und "FR-" ermöglichen hierbei das Durchblättern des angemeldeten Fahrreglers, wie mit "Bild auf"- / "Bild ab"-Taste bei der MpC.

Mit der Taste "ab" kann eine laufende Haltezeit im Block des Fahrreglers beendet werden.

Diese drei Funktionen sind über MpC-Aktionen, die über Taster im BStW ausgelöst werden, realisiert worden. Sie lassen sich nicht, als eingegebene Textzeile in der neuen "MpC-Funktion" des BStW, korrekt ausführen!

Die Taster- und Aktions-Nummern, sowie die MpC-Befehle sind in den folgenden Bildern aufgeführt.

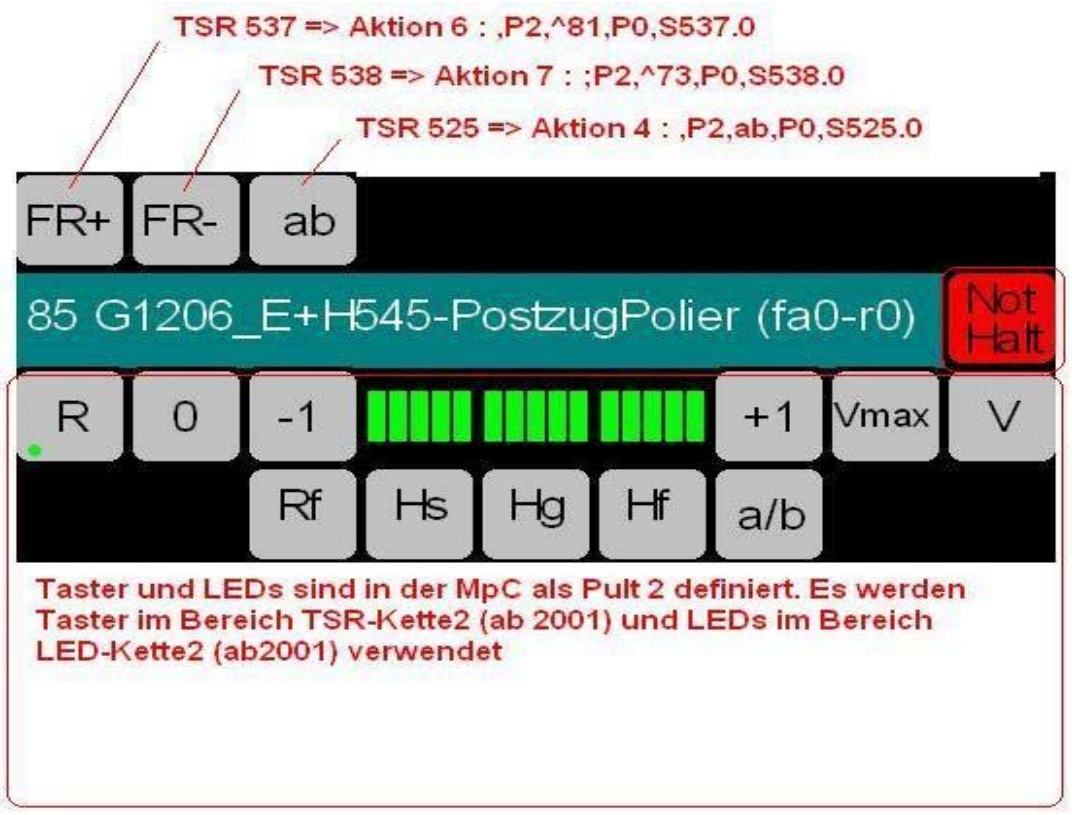

Abb. 1 Fahrpult 2

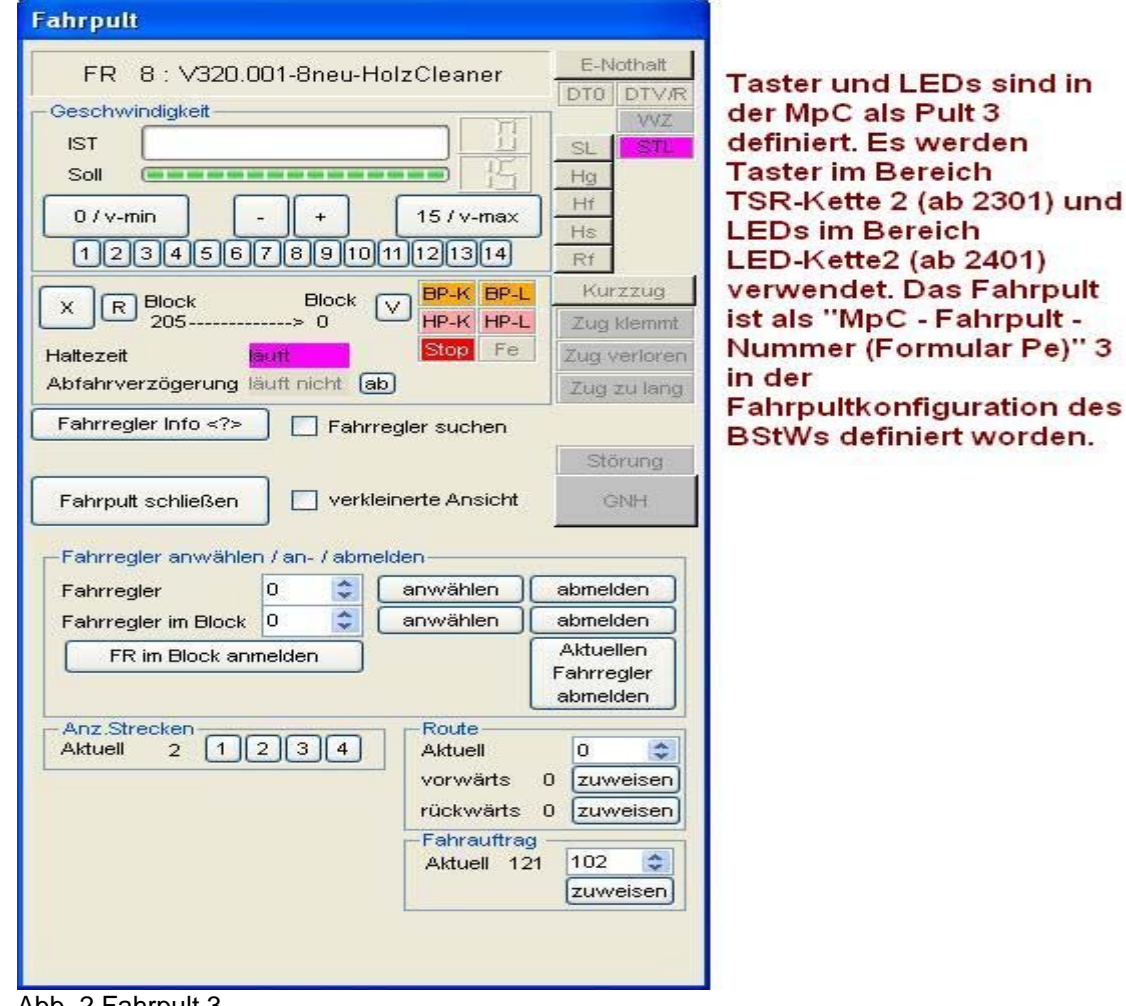

Abb. 2 Fahrpult 3

Mit dem hochfahren des Rechners, werden neben dem Manager auch die MpC und das BStW gestartet und die Anlagen- und BStW-Daten, sowie die letzte Betriebssituation geladen. Der Fahrbetrieb wird aber noch nicht automatisch gestartet, sondern erst, nach einer visuellen Kontrolle des rollenden Materials, durch Druck auf die Leertaste, 2-maligen betätigen des GNHs oder auch durch den "Start"-Taster begonnen. Das BStW-Startbild entspricht der Lupe F3 und stellt die gesamte Anlage in entzerrter Form dar.

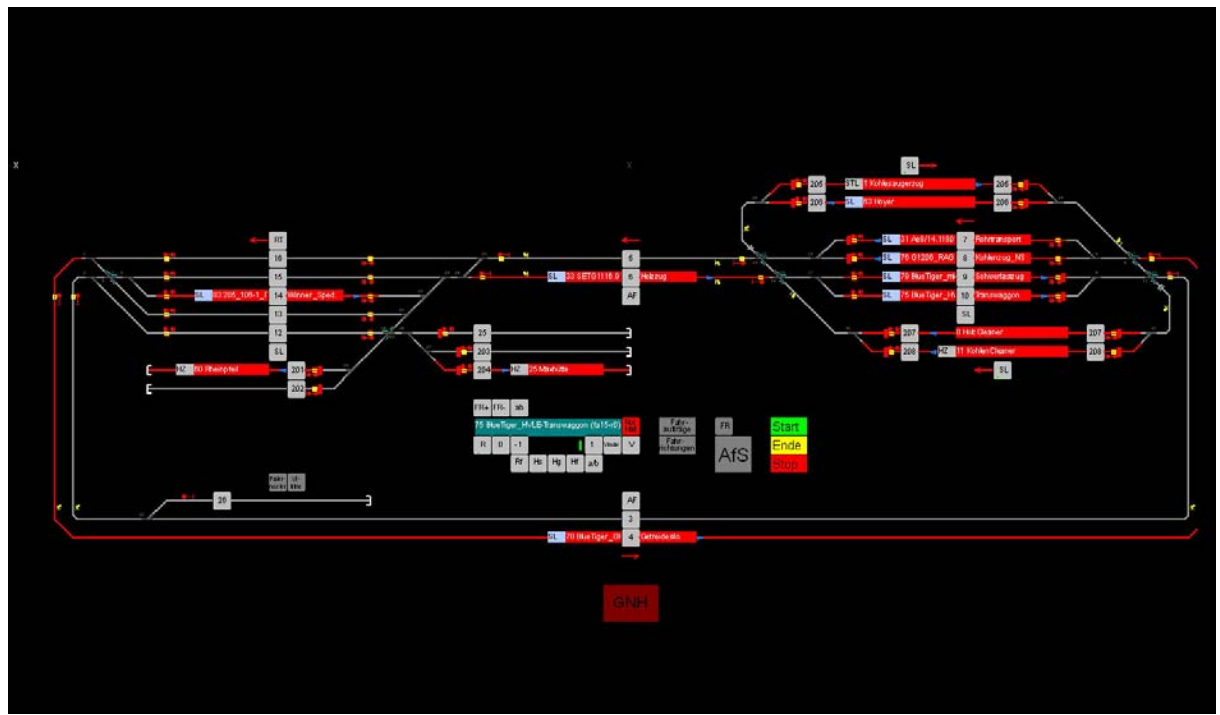

Abb. 3 "Gesamtanlage" (F3)

Folgende Neuerungen sind in diesem Bild enthalten:

Mit den drei ampelfarbigen Tastern ist es möglich, den Fahrbetrieb zu starten, zu beenden und die Anlagendaten zu speichern.

Die Start-Taste wird dabei als Funktionstaste ohne Tasternummer verwendet. Sie löst, wie eine Aktion, mehre Befehle nacheinander aus. Die auszuführenden MpC-Befehle werden als Text, mit Komata getrennt, eingegeben. Es stehen bis zu 255 Zeichen zur Verfügung.

CS,j,gn0,d2351.0,d2352.0,d2350.1,AfSV7.0,AfSV8.0,AfSV25.0,AfSV203.0,AfSV204.0,AfSV205.0,AfS V206.0,AfSV207.0,AfSV208.0,AfSR9.0,AfSR10.0,AfSR201.0,AfSR202.0,AfSR205.0,AfSR206.0,AfSR 207.0,AfSR208.0

Beim Start wird mit "CS" der Anlagenbetrieb gestartet, das "i" bewirkt das Einlesen der Anlagendaten. Mit "dxxxx.0/1" werden die LEDs für "Beenden" und "Stop" aus- und die "Start" - LED eingeschaltet und alle Ausfahrstopschalter der Bahnhofsausfahrten zurückgesetzt. Der Fahrbetrieb beginnt!

Hinter der Ende-Taste stecken folgende Befehle:

d2350.0,d2352.0,d2351.1,AfSV7.1,AfSV8.1,AfSV25.1,AfSV203.1,AfSV204.1,AfSV205.1,AfSV206.1,Af SV207.1,AfSV208.1,AfSR9.1,AfSR10.1,AfSR201.1,AfSR202.1,AfSR205.1,AfSR206.1,AfSR207.1,AfS R208.1

Mit "dxxxx.0/1" werden die LEDs für "Start" und "Stop" aus- und die "Ende" - LED eingeschaltet und alle Ausfahrstopschalter gesetzt. Der Fahrbetrieb kommt zum Stillstand, sobald alle Züge vor einem geschlossen Ausfahrstopschalter angehalten haben. Mit der Start-Taste kann der Fahrbetrieb jederzeit wieder aufgenommen werden.

Mit der Stop-Taste wird der Fahrbetrieb beendet und die Anlagendaten gespeichert, nachdem die LEDs für "Start" und "Ende" aus- und die "Stop" - LED eingeschaltet worden sind. Die zwei Komata sollten eigentlich das MpC-Programm komplett beenden, aber das klappt über die BStW-Funktion so nicht. Es muß manuell mit "ESC" beendet werden.

d2350.0,d2351.0,d2352.1,Bj,,

Die 3 x 2 Zeichen große GNH-Taste löst die MpC-Funktion "Generalnothalt" aus bzw. hebt sie durch 2malige Betätigung auf.

Nach dem 2. Teil meines Erfahrungsberichtes ist die Funktionstasten-Beschreibung im oberen Bildbereich deaktiviert worden, sodaß mehr Platz für die Anlagenbilder vorhanden ist. Natürlich sind die Lupen F1-F12 noch vorhanden und werden auch noch über die grauen Sprungtasten genutzt.

 $F1$  : Lupe  $F1$  =  $\sum$  Taster ... Bf oben "  $F2$  : Lupe  $F2$  =  $\sum$  Taster ... Bf unten "  $F3$  : Lupe  $F3$  => Taster "Gesamtanlage"  $F4$  : Lupe F4 => Taster "AfS" (Ausfahrstop-Schalter)  $F5$  : Lupe F5 => Taster "Paternoster" F6 : Lupe F6 => Taster "FR" (Fahrregleranwahl Fahrpult 2) F7 : Lupe F7 => Taster "Fahraufträge" F8 : Lupe F8 => Taster "Fahrrichtungen"  $F9$  : Lupe  $F9$  => "MpC-Zeit" F10: nicht belegt  $F11:$  Lupe  $F11 =$  > Taster "Vitrine" F12: Lupe F12 => "Alles"

Die Taster für die Lupen F1 bis F3 weisen dabei einige Besonderheiten auf:

Der eigentliche Taster für die Lupe F1 liegt auf den Koordinaten x=1 und y=67, außerhalb des angezeigten Lupenbereichs von F3 (Gesamtanlage). Er hat dabei eine Größe von x=34 und y=22, ist dabei bei "Ein" und "Aus" transparent, d.h. nicht sichtbar! Um ihn wiederfinden zu können, ist außerhalb des Lupenbereiches von F3 ein weißes "x" sichtbar. Eigentlich wird die Definition der Funktionstaste F1 gar nicht mehr benötigt, denn es wird die Funktion "MpC-BStW-Lupe (zzz, xxx, yyy) verwendet. Die Parameter "Zoomwert", "Spalte links-oben" und "Zeile links-oben" aus der FtastenKonfiguration für F1 werden als "Zoom"-, "x"- und "y"-Werte rechts bei der MpC-Funktion in der Symbolbeschreibung des Taster-Symbols eingegeben.

Damit erreicht man, daß durch ein Maus-Klick links (nicht auf ein Gleissymbol!) innerhalb des linken Bereichs der Gesamtanlage (F3) in die Detaillupe des "Bf oben" (ehemals F1) gesprungen wird.

Dieses gilt auch für den Sprung zum "Bf unten". Wird in den rechten freien Bereich der Gesamtanlage geklickt, erfolgt der Sprung (ehemals F2). Der dazugehörige Taster (MpC-BStW-Lupe (zzz, xxx, yyy)) liegt dabei auf den Koordinaten x=34 und y=67 und ist als dunkelgraues "x", etwas oberhalb des Blocktaster BI5 schwach sichtbar. Die Textfarbe "schwarz" macht ihn zwar unsichtbar, aber auch nicht mehr auffindbar!

Um das Ganze sichtbarer und verständlicher zu machen, mal die Haken bei "In Gittergröße visualisieren" und "Farben der 1. LED verwenden" in der Symbolbeschreibung anklicken und abspeichern. Dann wird der Bereich, wo dieser Taster aktiviert werden kann, weiß hinterlegt.

Der Rücksprung aus F1 "Bf oben" oder F2 "Bf unten" zur "Gesamtanlage" (F3) ist etwas anders gelöst.

Beide Sprungtaster liegen auch außerhalb des sichtbaren Bereichs der Lupen, auf den Koordinaten 1/1 bzw. 1/28. Die Anzahl der Gitterpunkte beträgt 36/23 bzw. 37/24. Sie benutzen aber beide die MpC-Funktion "Lupe-F3". Sie muß darum noch definiert sein, oder aber die Lupenparameter müßten in die Sprungtasten übernommen werden, dann kann sie auch entfallen.

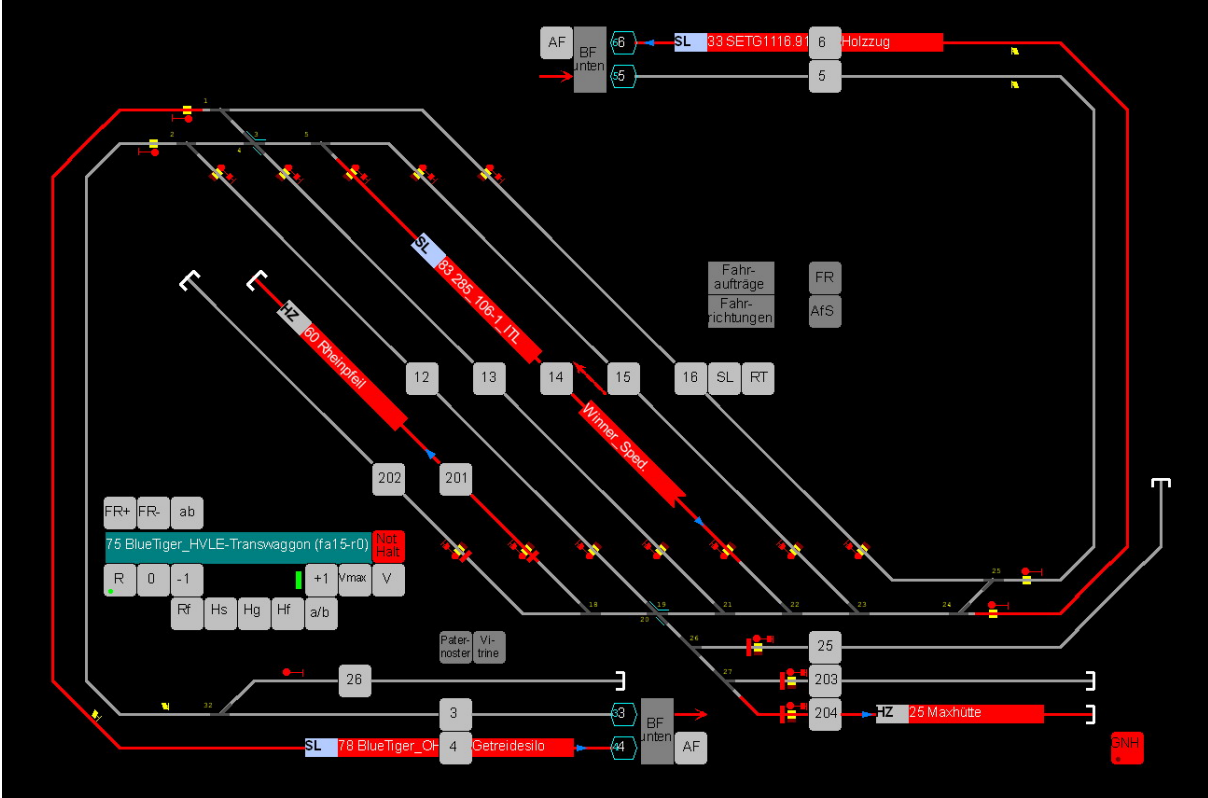

Abb.  $4$  "Bf oben" (F1)

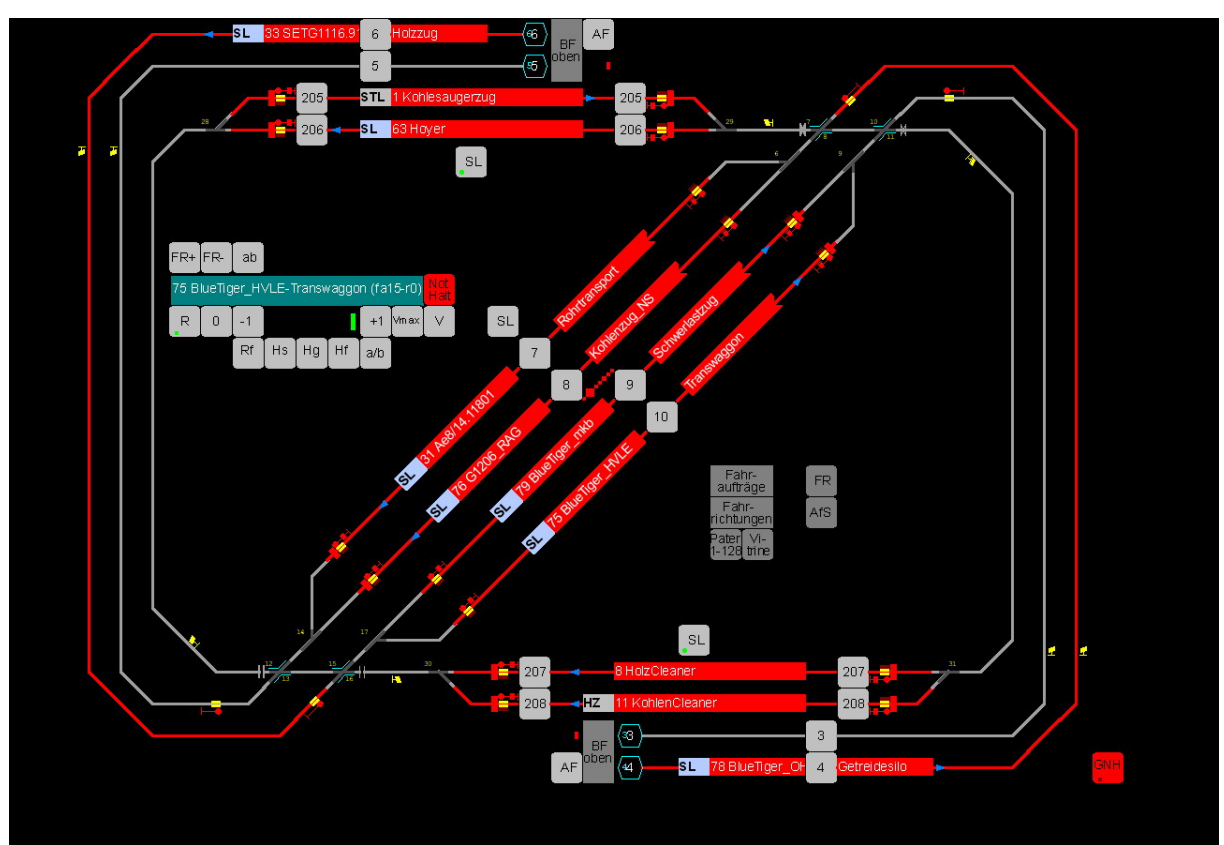

 $\overline{Abb. 5}$  "Bf unten" (F2)

Die Bilder "Bf oben" und "Bf unten" geben den topologischen Anlagenaufbau in zwei Ebenen wieder. Die angezeigten Details und die Bedienungsmöglichkeiten entsprechen dem Bild der "Gesamtanlage". Zwischen den Lupen F1 und F2 kann weiterhin über die Taster "Bf oben" und "Bf unten" hin und her gesprungen werden.

Damit beim Beenden des Anlagenbetriebes keine Züge mehr auf der Strecke stehen, haben alle Bahnhofs- und Abstellgleise Ausfahrstop-Schalter erhalten. So können in einem Bild alle Züge nach und nach einzeln gestoppt und mit "Bj" der Betrieb beendet, sowie die Anlagendaten gespeichert werden. Um nicht alle AfS-Schalter einzeln wieder freigeben zu müssen, erledigt dieses der Taster "AfS aus".

Mit diesem BStW-Funktionstaster werden die MpC-Befehle:

afsv16.0,afsr16.0,afsv15.0,afsr15.0,afsv14.0,afsr14.0,afsv13.0,afsr13.0,afsv12.0,afsr12.0,afsv7.0,afsr 7.0,afsv8.0,afsr8.0,afsv9.0,afsr9.0,afsv10.0,afsr10.0,afsv205.0,afsr205.0,afsv206.0,afsr206.0,afsv207. 0,afsr207.0,afsv208.0,afsr208.0

nach einander ausgeführt.

Kommt es nicht auf bestimmte Standorte einzelner Züge an, kann das Ganze auch mittels "Beenden" und "Stop" durchgeführt werden. Es sind dieselben Ampeltaster wie bei Bild 1 (F3) beschrieben

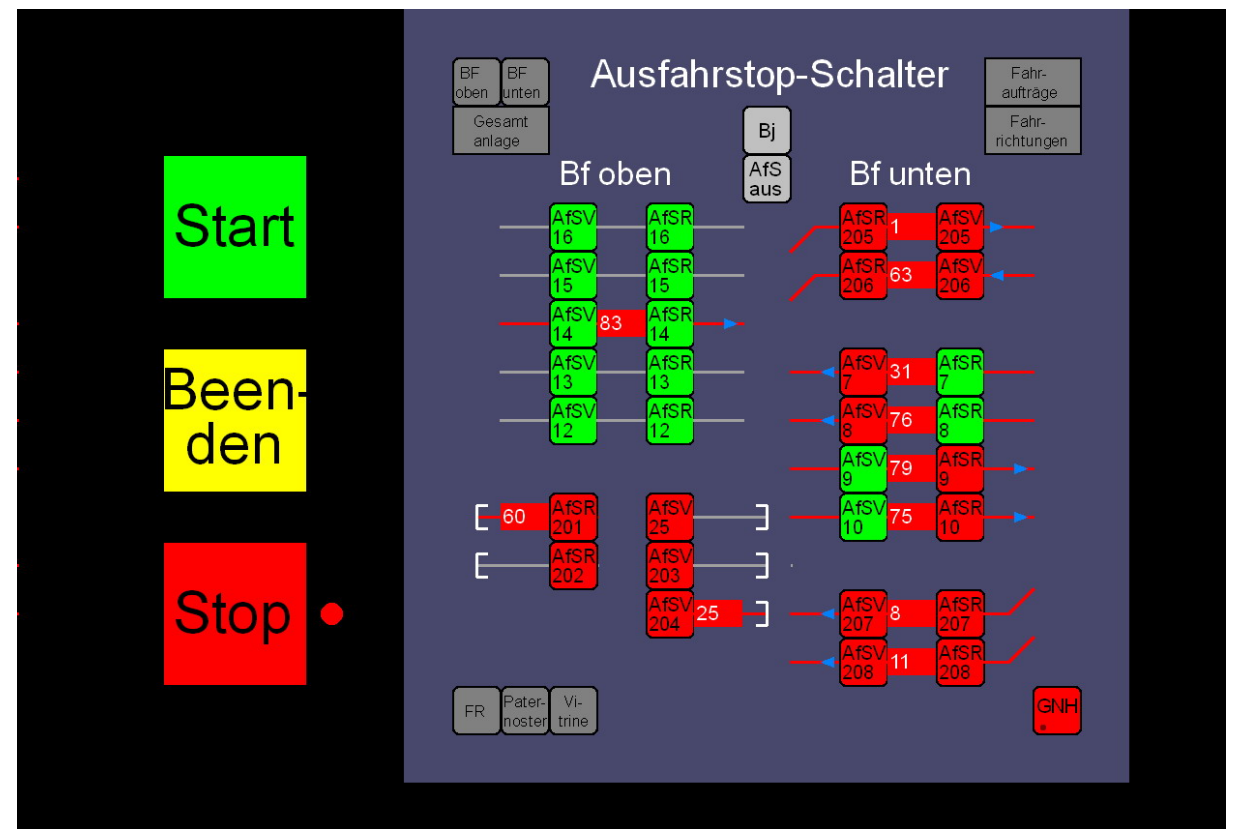

Abb. 6 "AfS" (Ausfahrstop-Schalter) (F4)

Da sich die Anzahl der Züge in den letzten Jahren ständig vergrößert hat, mußte ich mir mit meinen Bildern für die Zug- und Fahrreglerverwaltung etwas einfallen lassen. Je ein drittes Bild für die Paternostersteuerung und Fahrregleranwahl im Fahrpult 2, sowie die Erweiterung der Fahrregleranwahl um zwei weitere Fahrreglerspalten für die Fahrauftragszuordnung, vielen auf Grund des maximal zur Verfügung stehenden Bildschirmbildes aus.

| 533 SL V760.877-1-Getreides ilo<br>565<br>œ<br>597<br>15<br>501<br>534 SL V760.878-9-Getreidesilo<br>SL 83 Winner Sped. (fa15)<br>SL.<br>VT11.5011-TEE_(Diesel)<br>en2 SL E750.001-0-Messzug<br>536<br>598<br>14<br>Gesamt<br>anlage<br>99<br>535 SL E103.107-9b-Arlberg Express<br><b>SL</b><br>94.956-Tankwagenzug<br>503-8L 18.312-Schnellzug<br>637·<br>599<br>13<br>BF BF<br>obenunten<br>FD4 SL VT610.006-9-Pendelino rot<br><b>SL</b><br>V261.626-6-Lorenzug<br>536 SL G2000_Mitsui-GATX<br>668<br>100<br>600<br>12<br>Fahr-<br>aufträge<br>305 SL E101.008-1-S-Bahn<br>101<br>SL<br>89.70_T3(1)-Hotzklassezug<br>637 SL 62000_European-E+H_Planenzi<br>659<br>601<br>FR.<br>Fahr-<br>richtungen<br>$V_F$<br>533 SL 62000_Serfer-GATX<br>102<br>SL<br>VTD4.000a-Flie.Hamburger<br>506 SL E146.265-6-Nachtexpress<br>570<br>602<br>AfS<br>539 SL 62000_WLE-Warsteiner<br>103<br>SL 401.064 1-ICE1<br>my SL 80.015-Behälterzug<br>571<br>603<br>104<br>75 BlueTiger, HVLE-Transwaggon (fa15)<br>ms SL 80.018-Zirkuszug<br>540 SL G2000Rail4Chem-90t-Kranzug<br>572<br>604<br>mn SL TGV_4401-POS<br>105<br><b>SL</b><br>V180.059-Getränkewagen<br>544 SL 294.263-D 119 Schnellzug<br>Hg<br>573.<br>605<br>106<br>Ce6/8II.3305- Tunnelr ettung<br>542 SL TGV_701-Duplex<br>510 SL 62.010-Gaskesselzug<br>574<br>606<br>511 SL Duomatio 07-32-Gleisstopfzug<br>107<br>Automatische Einfahrt in den Paternoster<br>607<br>543<br>$575 -$<br>SL V188.002-Autoreisezug<br>512 SL E19.12-Schlafwagen<br>108<br>"1.) Einfahrt in den Paternoster mit Taster " <-- " einleiten"<br>576<br>608<br>544<br>SL.<br>V198.9665-Schienenbus<br>513 SL E152.112-9-Kakwaggors<br>545 SL E243_599-8-Güterzug<br>109<br>"2.) Wenn Block 3 frei, Zug im Bahnhof ob en mit Taster "" 12"" bis "" 15"" aus<br>577<br>609<br>110<br>"3.) Paternosterplatz mit Taster ""501" bis ""5xx" bestimmen"<br>SL.<br>65.018-2:40 Container<br>514-SL E10.216-Autotransport<br>610<br>578<br>546<br>111<br>(r22-25/FA300, r501-5xxFA3xx)<br><b>SL</b><br>44.108-Kranwagenzug<br>515 SL E146.017-9-Doppelstockzug<br>547<br>579.<br>611<br>518 SL E103.107-9a Rheingold<br>F49 SL ET442.204/443 Talent 2<br>112<br>Automatische Ausfahrt aus dem Patemoster<br>VT11.5004-4 TEE (Gas)<br>612<br>SL<br>680<br>517 SL V60.125 Materialzug<br>V200-137-Sand+Kies<br>113<br>SL<br>Class 37 3/2- Eurosta (3201<br>549 SL<br>581<br>613<br>"1.) Ausfahrt aus dem Paternoster mit Taster "" >"" einleiten"<br>114<br>SL<br>01.1059-Rheingold<br>518 SL 00.157-Gleiszug<br>80 SL ET425.632-7-DB_Regio_RE1<br>"2.) Wenn Block 3 frei, Zug im P aternoster mit Taster ""50 f"" bis ""5x" aus<br>582<br>614<br>E111.139-2-Intercity<br>SL<br>519 SL V 108.505- Helvetia<br>115<br>533<br>615<br>"3.) Gleis im Bahnhof ob en mit Taster ""12" bis ""15" bestimmen"<br>551<br>V200.035-Güterzug<br>116<br><b>SL</b><br>520 SL CSD781.662-4 Orientexpress<br>552 SL BR120_DR-Doppelstockzug<br>(r001-6xvFA400401.r32-35/FA412-415)<br>534<br>616<br>521 SL VT610.501-9-Pendolino_gnivs<br>553 SL G1206_E+H545-PostzugPolier<br>117<br><b>SL</b><br>51.628-8-Stückgutzug<br>685<br>617<br>· aktiver Fahrregler<br>TGV 4344-Thalvs<br>522 SL 24.047-Kesselwagenzug<br>SL<br>554 SL G1206_HUSA Co雨eflade<br>686<br>118<br>(12)<br>618<br>33 om<br>555 SL BR646-GT///2/6_DB<br>119<br>E10.340 Hanseat<br>523 SL V360.294-3-Seiten entlader<br>619<br>SL<br>687<br>60 cm<br>120<br>/220.039-2-Flie.Holländer<br>524 SL 01.090-Schnellzug<br>SL.<br>556 SL BR624 3/924 Dieseltriebzug<br>588<br>620<br>90 cm<br>121<br>41.1070-6-Schürzenwagen<br>557 SL G1206_MEG212-Rohrtieflader<br>539<br>525<br>461<br>(32)<br>117 cm<br>F53 SL V110.226-8-Autoreisezug<br>SL.<br>V100 Nr.4 Wiebe<br>526 SL E120.114-4 Intercity<br>122<br>590<br>462<br>123<br>Γ<br>V216.032-3-Wiebe<br>527 SL ES64_U2-067-D-Zug<br>237.001-Güterzug<br>591<br>559<br>463<br>124<br>89.70-13(2)-Arnold_Start<br><b>SL</b><br>ME146-04-Metronom<br>660<br>692<br>464<br>528<br>125<br>V280.003-5-Nahs ohne liverk<br>529 SL KLV53-Rottenkraftwag<br>SL<br>593<br>465<br>661<br>530 SL BR429.026 F.L.I.R.T.<br>54.1658-2-20"Container<br>126<br>SL.<br>94<br>594<br>466<br>562<br>127<br>96<br>$595 -$<br>467<br>563<br>531<br>V664_MWB-Leig-Wagen<br>128<br>SL.<br>VT728.001-9-Indusi-Messzug<br>696<br>$532$ <sup>SL</sup><br>564<br>œ<br>468<br>Parte<br>froi |  | Paternoster 1-128 | $\rightarrow$ | Block <sub>3</sub><br><b>Bahnhof oben</b> |
|----------------------------------------------------------------------------------------------------|--|-------------------|---------------|-------------------------------------------|
|                                                                                                    |  |                   |               |                                           |
|                                                                                                    |  |                   |               |                                           |
|                                                                                                    |  |                   |               |                                           |
|                                                                                                    |  |                   |               |                                           |
|                                                                                                    |  |                   |               |                                           |
|                                                                                                    |  |                   |               |                                           |
|                                                                                                    |  |                   |               |                                           |
|                                                                                                    |  |                   |               |                                           |
|                                                                                                    |  |                   |               |                                           |
|                                                                                                    |  |                   |               |                                           |
|                                                                                                    |  |                   |               |                                           |
|                                                                                                    |  |                   |               |                                           |
|                                                                                                    |  |                   |               |                                           |
|                                                                                                    |  |                   |               |                                           |
|                                                                                                    |  |                   |               |                                           |
|                                                                                                    |  |                   |               |                                           |
|                                                                                                    |  |                   |               |                                           |
|                                                                                                    |  |                   |               |                                           |
|                                                                                                    |  |                   |               |                                           |
|                                                                                                    |  |                   |               |                                           |
|                                                                                                    |  |                   |               |                                           |
|                                                                                                    |  |                   |               |                                           |
|                                                                                                    |  |                   |               |                                           |
|                                                                                                    |  |                   |               |                                           |
|                                                                                                    |  |                   |               |                                           |
|                                                                                                    |  |                   |               |                                           |
|                                                                                                    |  |                   |               |                                           |
|                                                                                                    |  |                   |               |                                           |
|                                                                                                    |  |                   |               |                                           |
|                                                                                                    |  |                   |               |                                           |
|                                                                                                    |  |                   |               |                                           |
|                                                                                                    |  |                   |               |                                           |
|                                                                                                    |  |                   |               |                                           |

Abb. 7 "Paternoster" (F5)

Um Platz für die Anwahl neuer Züge in den bestehenden Bildern zu gewinnen, wurde aus zwei Bildern ein gemeinsames erstellt und dieses auf die Verwaltung von maximal 128 Zügen ausgelegt. Im Moment ist die MpC bei Verwendung von 7 Pseudoweichen für die Steuerung von Paternosterblöcken auf 128 Blöcke begrenzt.

Am Prinzip der Steuerung in / aus dem "Paternoster" vom / zum "Bf oben" hat sich nichts geändert. Da gelegentlich (äußerst selten) die dafür geschalteten Fahrstraßen nicht aufgelöst wurden, obwohl der Zug vollständig im Zielblock angekommen war und alle Blöcke die dazu befahren werden mußten auch frei meldeten hatte, ist ein neuer Taster eingebaut worden.

Mit Pater frei wird eine BStW-Funktion ("B3.1,B26.1,M45.1,M46.1,B3.0,B26.0,") ausgeführt, die alle beteiligten Blöcke und Belegtmelder nochmals belegt und dann wieder frei meldet. Danach wird die Fahrstraße ordnungsgemäß aufgelöst. Den Grund dafür konnte ich bisher nicht ermitteln.

Deshalb ist aus den vormals zwei Bildern für die Anwahl der Fahrregler des "Fahrpult 2" auch eines entstanden. Da das Bild im 16:9 Format in die Breite gegangen ist, entstand zusätzlicher Platz unterhalb des eigentlichen Fahrpultes 2 mit seinen Tastern und Leuchtdioden. In diesem freien Bereich wurde so etwas wie die Blockfolgen bei der MpC angeordnet.

Die Besonderheit dieser Blockfolgen ist es allerdings, das sie nicht nur Statusinformation der Blöcke anzeigen, sondern auch mit BStW-Funktionen für die Anwahl des Fahrreglers im entsprechenden Block ausgestattet sind.

Mit Betätigung der Taste [16] wird zum Beispiel der gerade im Block 16 befindliche Fahrregler auf das Fahrpult 2 geschaltet. In der MpC-Funktion dieser Taste steht dazu "P2, f.16, P0". Alle dann folgenden Anzeigen und Bedienungen gelten dann für den neuen Fahrregler! Sollte sich kein Fahrregler im Block befinden, bleibt der bisher angewählte Fahrregler im Fahrpult 2 aktiv.

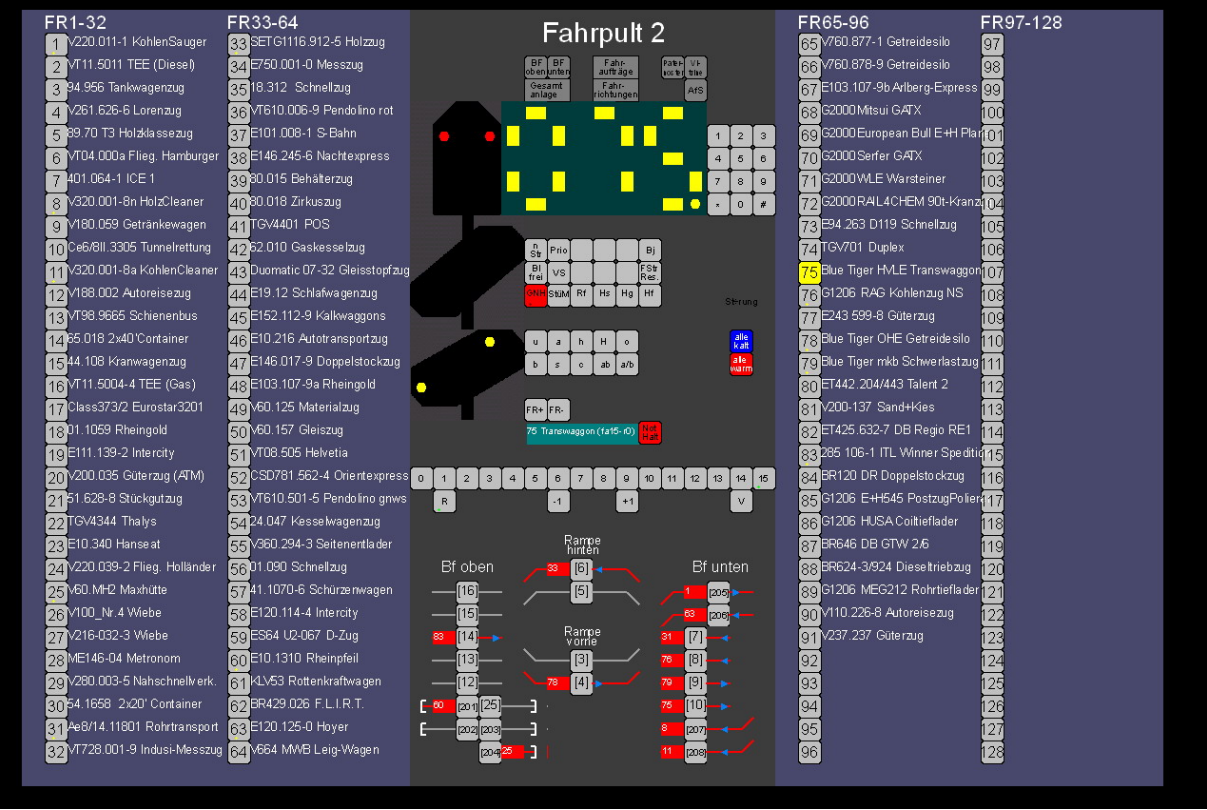

Abb. 8 "FR" (Fahrregleranwahl Fahrpult 2) (F6)

Um weiter Platz zu sparen, können die Taster jetzt bis zu 5 LEDs anzeigen. In diesem Anwendungsfall wird die LED-Nr. 1 aktiv, wenn der Fahrregler anwählt ist. Sie sorgt auch dafür, daß der gesamte Taster gelb wird. Die LED-Nr.2 war bislang vor dem Tastersymbol angeordnet und zeigte an, daß der entsprechende Fahrregler auf der Anlage im Einsatz war und nicht im Paternoster stand. Sie ist jetzt in das Tastersymbol gewandert. Sie erleichtert damit weiterhin die Anwahl der auf der Anlage befindlichen Fahrregler.

Neu in diesem Bild ist die Möglichkeit, alle Fahrregler Warmlaufparameter gleichzeitig auf "kalt" oder "<mark>warm</mark>" zu setzen.

Das Bild für die Zuordnung eines Fahrauftrages oder Route an einen angewählten Fahrregler hat sich fast vollständig verändert.

Die Anwahl eines Fahrreglers erfolgt im linken Teil des Bildes. Es beinhaltet wieder die Möglichkeit der direkten Anwahl über einen Fahrreglertaster oder eleganter, indirekt über einen Anwahltaster im vereinfachten Gleisplan der Anlage. Die Funktionen, die diese Methoden ermöglichen, sind in den vorherigen Seiten beschrieben.

Der rechte Bildteil ermöglicht neben der Anzeige des aktuellen Status des angewählten Fahrreglers auch dessen wesentliche Bedienung, als auch die Zuweisung von Fahraufträgen oder Routen.

Die auf dieser Seite verwendeten Tasten nutzen dazu die vollkommen neue BStW-Funktion "Fahrpult-Fahrregler->Fahrauftrag". Alle zuweisbaren Fahraufträge beziehen sich auf den in diesem Bild angewählten Fahrregler (im Fahrpult 2, hier Fahrregler 75). Das "zuweisbar" heißt, mit der gelben LED (links oben im entsprechenden Taster" wird angezeigt, das sich der Fahrregler gerade in einem Block dieses Fahrauftrags befindet. Dieser Vorgang ist dynamisch, das bedeutet, sobald der Fahrregler durch seinen aktuelle Fahrauftrag oder Route wieder den Bereich des Fahrauftrags der entsprechenden Taste verläßt, geht diese aus, da er ja nicht mehr zuweisbar ist!

Mit der Taste FA 15 wird in diesem Beispiel angezeigt, daß der Fahrregler FR 75 zur Zeit mit dem Fahrauftrag 15 unterwegs ist.

Im Beispiel steht der FR 75 im Block 10, bei allen Fahrauftragstastern, deren Fahrauftrag den Block 10 enthalten, ist die linke, obere LED an, z. B. FA11, FA 12, Fa13, FA17, … sie sind zuweisbar. Aber z.B. FA1, FA2, …nicht. Wird die Taste FA1 trotzdem betätigt, passiert nichts, denn der FR ist ja nicht (mehr) im Bereich des FAs, der bestehende FA wird weiter ausgeführt.

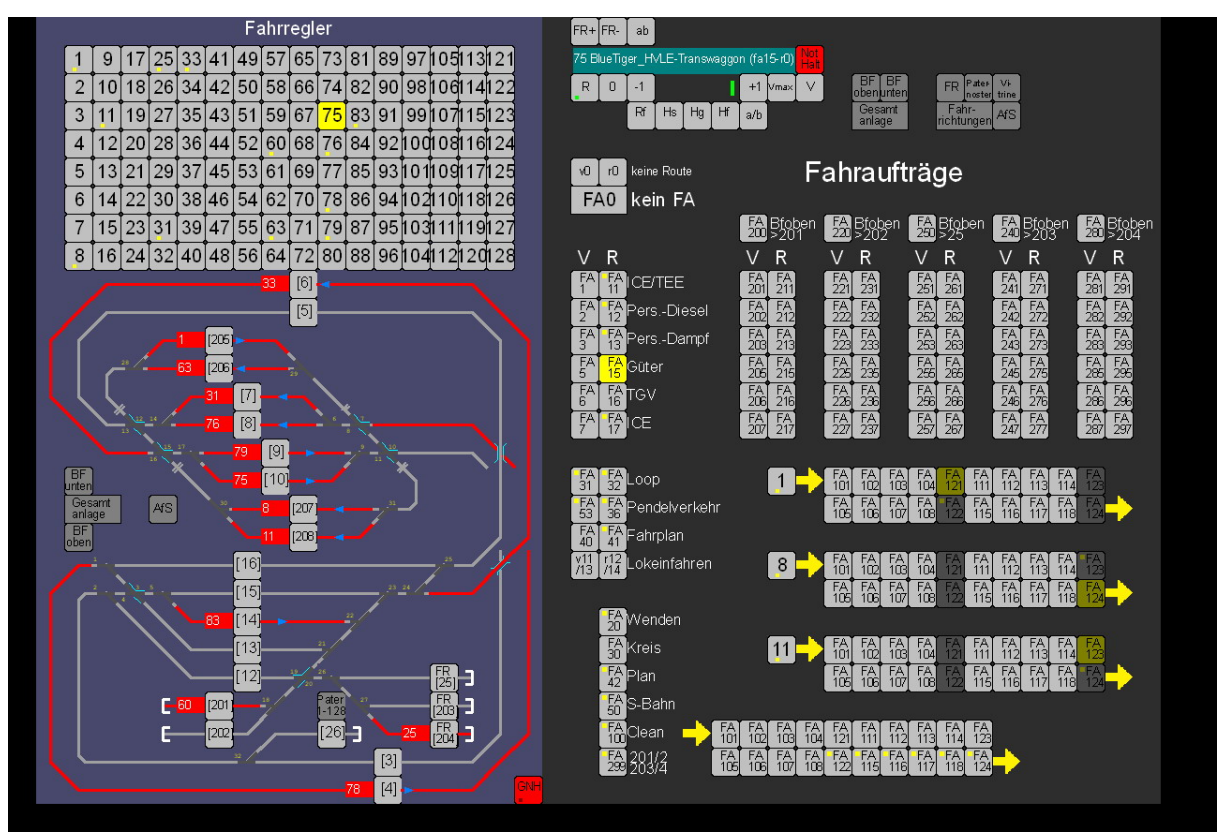

Abb. 9 "FA" (Fahraufträge) (F7)

Die Fahrregler FR 1, 8 und 11 stellen eine Besonderheit dar. Sie sind stets auf der Anlage, es ist aber immer nur jeweils einer zur Gleissäuberung unterwegs. Sie fahren alle über FA 100 im Staffellauf, er kann an jeder Stelle der Anlage (ausgenommen Abstellgleise) zugewiesen werden. Er beinhaltet dabei die FAs 101 bis 108, 111 bis 118 und 121 bis 124. Sie sind alle endlos gekettet (101, 102, 103, 104, 121, 111, 112, 113, 114, 123, 105, 106, 107, 108, 122, 115, 116, 117, 118, 124, g101). Mit FA 101 bis 108 erfolgt die Reinigung in Vorwärts- mit FA 111 bis 118 in Rückwärtsrichtung. Mit FA 121 bis 124 wird dabei über die "Schattenbahnhöfe" in die jeweils andere Richtung gewendet. Die jeweiligen FA Taster für diese drei FRs nutzen dabei die neue BStW-Funktion "Fahrregler->Fahrauftrag".

|                                        | Vitrine                                    |                                               |                                                                         |
|----------------------------------------|--------------------------------------------|-----------------------------------------------|-------------------------------------------------------------------------|
| 1 SL 401.064-1-ICE1                    | 507                                        | 501                                           | SL VT04.000a-Flie.Hamburger<br>506<br>504                               |
| $\overline{2}$                         | ŖЕ.<br>VT11.5011-TEE_(Diesel)<br>$508$   2 | SL 89.70_T3(1)-Holzklassezug<br>$502$   2     | 2 SL VT98.9665-Schienenbus<br>$-513$<br>505                             |
| Ce6/8II.3305-Tunnelrettung<br>$3 - SL$ | $-510$ $\degree$<br>SL 94.956-Tankwagenzug | $503$ 3<br>SL 44.108-Kranwagenzug             | 3L VT728.001-9-Indusi-Messzug<br>515<br>532<br>$\mathbf{3}$             |
|                                        | V180.059-Getränkewagen<br>511<br>SL.       | SL V200.035-Güterzug<br>509<br>$\overline{4}$ | 536<br>520<br>3L MT610.006-9-Pendelino_rot                              |
| 5.5L<br>/188.002-Autoreisezug          | 01.1059-Rheingold<br>512<br>ķЕ.<br>l 5     | $518$ 5                                       | 543<br>5L Duomatic_07-32-Gleisstopfzug<br>525<br>$5^{\circ}$            |
| 65.018-2x40'Container<br>6.5L          | SL 51.628-8-Stückgutzug<br>$514$ 6         | SL M00_Nr.4-Wiebe<br>521<br>6                 | 526<br><b>SL</b><br>VT610.501-9-Pendolino gnws<br>553<br>6 <sup>1</sup> |
| 7.5L<br>VT11.5004-4-TEE (Gas)          | 516 7<br>SL.<br>V220.039-2-Flie.Holländer  | <b>SL M216.032-3-Wiebe</b><br>$524$ 7         | $-527$<br>31 V360.294-3-Seitenentlader<br>555                           |
| - 31.<br>Class373/2-Eurostar3201<br>8. | 51 54.1658-2x20 Container<br>$-517$ 8      | SL V280.003-5-Nahschnellverk<br>530 8         | $-529$<br><b>SL</b> KLV53-Rottenkraftwag<br>561<br>8                    |
| 9 3L E111.139-2-Intercity              | SL E750.001-0-Messzug<br>$-519$ 9          | SL 80.015-Behälterzug<br>534 9                | 539<br>9 3 760.878-9-Getreidesilo<br>566                                |
| 10 SL TGV 4344-Thaiys                  | .522<br>10 SL E101.008-1-S-Bahn            | 10 3L E152.112-9-Kalkwaggons<br>537           | 10 3L 200-137-Sand+Kles<br>545<br>581                                   |
| 11 SL E10.340-Hanseat                  | SL 80.018-Zirkuszug<br>523<br>11           | 11 SL E10.216-Autotransport<br>540            | 11 SL BR646-GTW2/6 DB<br>546<br>587                                     |
| 12 3L ME146-04-Metronom                | $-528$<br>12 SL 62.010-Gaskesseizug        | 12 SL V60.125-Materialzug<br>542              | 549<br>BRE95TG(A)/A/BobEStart<br>592<br>12 <sup>1</sup>                 |
| $13 -$                                 | -531<br>13 SL E19.12-Schlafvagen           | 13 SL V60.157-Gleiszug<br>544                 | 550<br>13                                                               |
| 14                                     | 14 SL VT08.505-Helvetia<br>533             | 14 SL 24.047-Kesselwagenzug<br>551            | 554<br>14                                                               |
| 15 SL 18.312-Schnellzug                | 535<br>15 SL CSD781.562-4-Orientexpress    | 15 SL BR429.026-F.L.I.R.T.<br>552             | $-562$<br>15                                                            |
| 16 3L E146.265-6-Nachtexpress          | 41.1070-6-Schürzenwagen<br>538<br>16       | 16 3L V664 MWB-Leig-Wagen<br>557              | 564<br>16                                                               |
| 17 SL TGV_4401-POS                     | 17 SL ES64_U2-067-D-Zug<br>541             | 17 SL M760.877-1-Getreidesilo<br>559          | $-565$<br>17                                                            |
| 18 3 E146.017-9-Doppelstockzug         | 547<br>18                                  | 563 18 SL G2000Rail4Chem-90t-Kranzug          | $-572$ 18                                                               |
| 19 3L E103.107-9a-Rheingold            | 19 31 E103.107-9b-ArlbergExpress<br>548    | 19 SL E243_599-8-Güterzug<br>567              | 577<br>19                                                               |
| 20 SL 01.090-Schnellzug                | 20 SL 32000 European-E+H Planenzu-<br>-556 | 569 20 SL ET442.204/443-Talent 2              | 580 20                                                                  |
| 21 3 E120.114-4-Intercity              | 21 SL E94.263-D119Schnellzug<br>558        | 573 21 SL ET425.632-7-DB_Regio_RE1            | 582<br>21                                                               |
| $22 -$                                 | 560<br>22 SL G1206_HUSA-Collieflader       | 586<br>22 SL BR120 DR-Doppelstockzug          | 584<br>22                                                               |
| 23 SL G2000 Mitsui-GATX                | $-568$<br>23 SL G1206 MEG212-Rohrtieflader | 589 23 SL C1206 E+H545-PostzugPolier          | 585 23                                                                  |
| 24 3 62000_Serfer-GATX                 | 570 24                                     | 24 SL BR624-3/924-Dieseltriebzug              | 588 24                                                                  |
| 25 SL G2000_WLE-Warsteiner             | 571 25                                     | 25<br>V237.001-Güterzug                       | Pater-<br>591 25<br>oster<br>Fahr-                                      |
| 26 SL TGV_701-Duplex                   | 574 26                                     | 26                                            | BF BF<br>FR<br>26<br>aufträge<br>Gesamt<br>Fahr-                        |
| 27                                     | 575 27                                     | 27                                            | 27<br><b>AfS</b><br>anlage<br>ichtungen                                 |
| 28                                     | 576 28                                     | 28                                            | 28                                                                      |
| 29                                     | 578 29                                     | 29                                            | 29<br>117 cm<br>(32)                                                    |
| 30 <sub>1</sub>                        | 579 30                                     | 30                                            | 30 <sub>1</sub><br>$90 \text{ cm}$<br>(23)                              |
| 31                                     | 583 31                                     | 31                                            | 31<br>60 cm<br>(25)                                                     |
| 32 3L 110.226-8-Autoreisezug           | 590 32                                     | 32                                            | 32 <sub>2</sub><br>33 cm<br>(12)                                        |

Abb. 10 .. Vitrine" (F11)

Das letzte neue Bild habe ich nur erstellt, weil ich zu faul zum suchen in der Vitrine bin. Im Paternoster-Bild sind alle Züge in aufsteigender FR Reihenfolge, mit farblicher Längenkennung angeordnet. In der Vitrine sind jetzt alle Längen gruppenweise zusammengefaßt. Innerhalb einer Längengruppe sind die Ebenen abwechselnd hell- und dunkelgrau hinterlegt. Der jeweils oberste Zug jeder Ebene steht dabei vorne im Auszug.

Hoffentlich konnte ich mit dem dritten Teil meines Erfahrungsberichtes wieder den einen oder anderen MpC´ler mit BStW inspirieren, MpC´lern ohne BStW dieses als unentbehrlich schmackhaft machen oder sogar Begeisterung bei noch nicht MpC´lern erwecken.

Nach wie vor bin ich begeisterter, digital fahrender N-Bahner und komme mit dieser Steuerung auch ohne jegliche Fahrzeugmodifikation für Decoder aus.

Der Entwickler-Support sucht dabei Seines gleichen. Kurzfristige, kompetente Hilfsstellung bei Problemen. Wo gibt es das sonst noch?

Bei Fragen, Kritik oder Anregungen bitte den Kontakt über die G+R Homepage mit Ralf Hagemann zu mir aufnehmen.